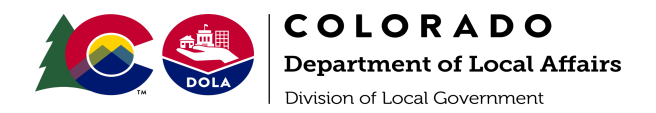

# **Helpful Tips for IIJA Funding**

This following is designed to provide general guidance in the IIJA funding application process

### **What to Consider:**

- □ Verified your SAM's Access and UEI are up to date
- $\Box$  You have updated financial information available
- Defined your project needs
- Know your TABOR status

## **NEXT**

You have found a Notice of Funding Opportunity (NOFO) or Notice of Funding Announcement (NOFA) you are interested in applying for. Have you:

- 1. Spoken with your Regional Manager and Regional Grant Navigator about the NOFO.
	- Your Regional Manager and Regional Grant Navigator should be your first stop in understanding how to approach funding needs and to connect you with agency partners to answer specific NOFO questions.

# [RM](https://dlg.colorado.gov/regional-managers-and-regional-assistants) List [RGN](https://coforward.colorado.gov/infrastructure-investment-jobs-act/regional-grant-navigators) List

- 2. Read through the NOFO/NOFA and understand the Eligibility parameters i.e. this opportunity is for localities under 10,000 residents or over 10,000 residents.
- 3. Read through the NOFO/NOFA to determine if it requires matching funds.
- 4. Verified if the NOFO/NOFA has match exemptions for Rural Communities,Tribal Communities, Historically Disadvantaged Communities (HDC), or Area of Persistent Poverty (APP).
	- a. If you are unsure if your locality falls within one of these classifications you can view the following map(s) and confirm with your Regional Manager.

#### [Rural/Urban](https://gis.dola.colorado.gov/CO_RUCA/#) Map [HDC](https://screeningtool.geoplatform.gov/en/#6.14/38.616/-105.329)

- 5. You do not fall under an exemption and the NOFO you wish to apply for requires a match.
	- a. You already have match funds in place through a private funder or through savings.
	- b. If there is no other funding available to meet your match needs you can apply for LOMA-Local Match Funds through the State. [LOMA](https://docs.google.com/document/d/1a1xo6WM1ggNFYrbRCsoN2Yl3HHp6kOzx/edit?usp=sharing&ouid=100431149869962547663&rtpof=true&sd=true) Fact Sheet
- 6. Using LOMA? It is important to submit your LOMA application prior to submitting your Federal application.
	- Questions about LOMA contact: [snow.staples@state.co.us](mailto:snow.staples@state.co.us)

## **Other Considerations**

- 1. Regional Partnerships-multiple local governments, within a region, working together to complete one NOFO/NOFA application.
- 2. Fiscal Agent-Local governments who applied for a NOFO/NOFA as a partnership, where one local government agrees to act as the Financial Agent over the funding. May be called Lead Grantee.
- 3. Incorporating Grant Administrative Fees into the Budget Plan (post award/managing the grant).
- 4. Contact the State Agency housing the NOFO/NOFA for application support.
- 5. Interested in grant writing support-Contact your Regional Grant Navigator.
- 6. Some NOFO/NOFA's will reference Social Vulnerability or a Distressed Communities Index. These terms might be used to determine eligibility or to qualify for a match exemption.